## Rechercher les résultats d'un tournoi que vous avez joué

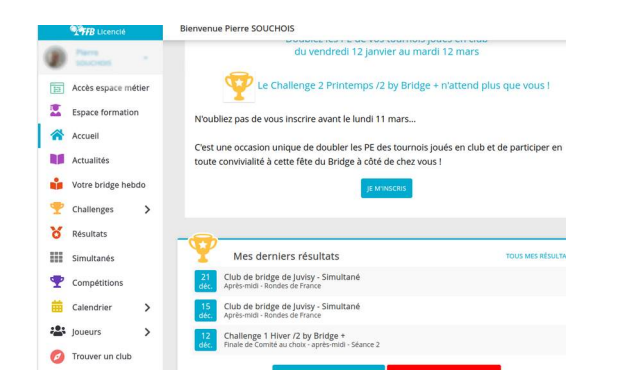

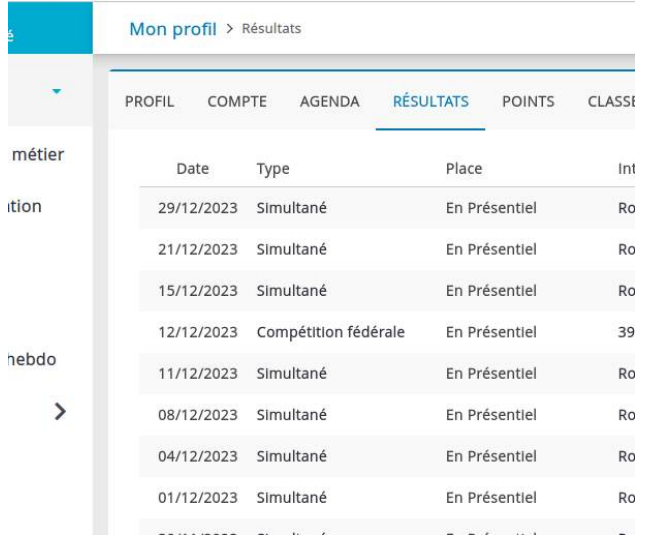

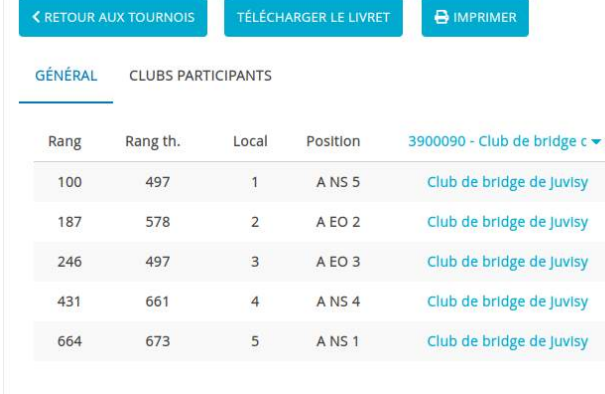